Утверждена:

Постановлением администрации Камышловского городского округа

 $\ddot{\phantom{0}}$ 

 $2023 +$ 

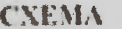

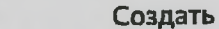

## емельного участка на кадастровом плане территории

 $N_2$ 

 $\alpha$ r

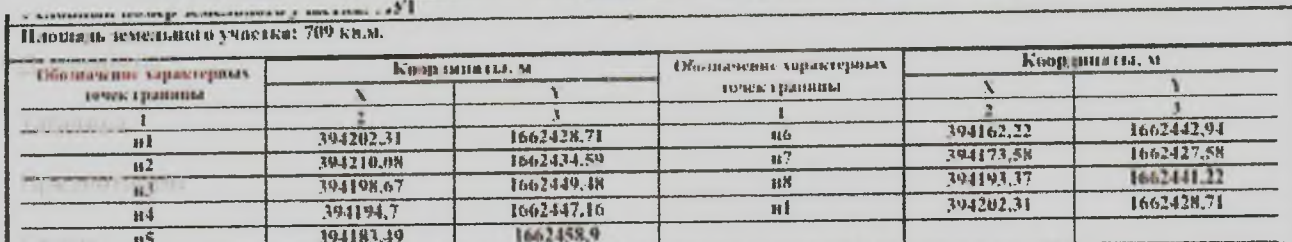

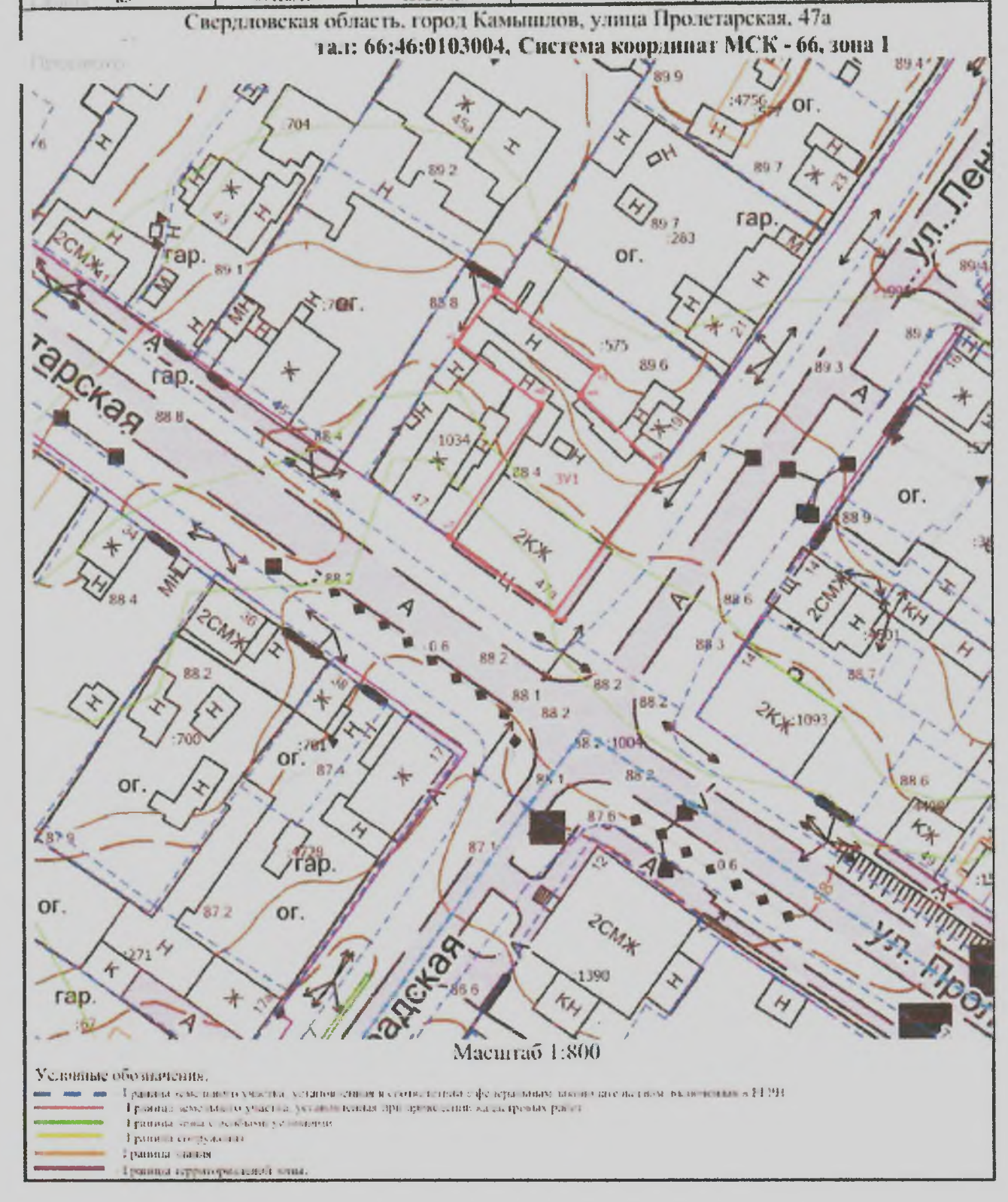